# Protégé

Classes, Properties and Instances

Susana R. de Novoa UNIK4710

### Protégé Tutorial: Overview

- Session 1: Basic Concepts
- Session 2: Tutorial Scenario
- Session 3: Exercises

## Session 1: Basics Concepts

- Review of OWL
- Intro: Protégé

### Review of OWL

#### What's inside an OWL ontology:

- Classes
  - Relations between classes (disjoints, equivalents...)
- Properties
  - Characteristics of properties (transitive, ...)
- Individuals

### Review of OWL

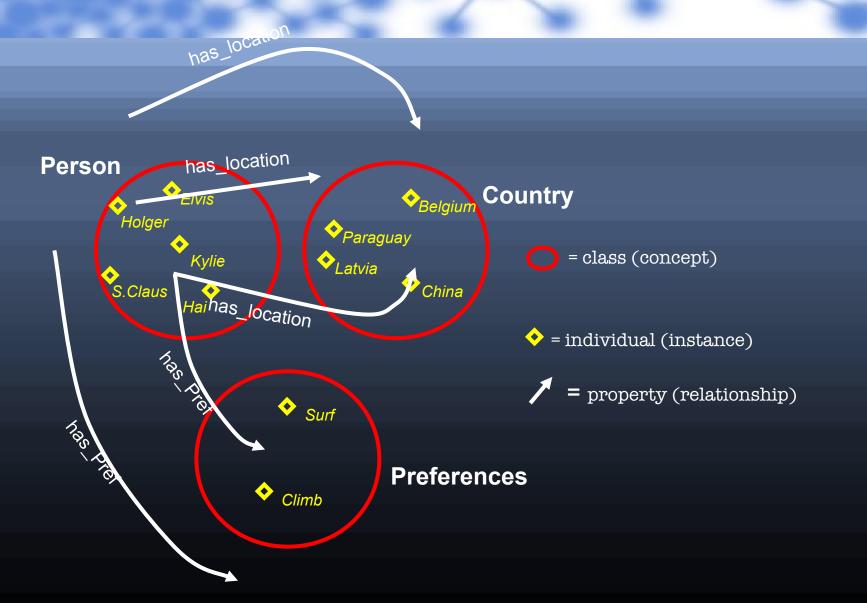

### Intro: Protégé

- Go to:
  <a href="http://protege.stanford.edu/download/registered.html">http://protege.stanford.edu/download/registered.html</a>
- Download full Protégé 3.5 Beta
- Install the software

### Intro: Protégé

- 1. Select "New Project..."
- 2. Select "OWL/RDF Files"

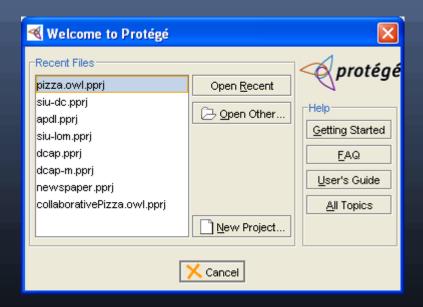

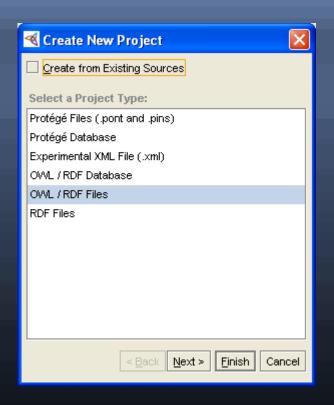

### Session 2: Tutorial Scenario

- Protégé Tabs
- Interface: Creating Classes
  - Concept: Disjointness

- Interface: Creating Properties
  - Concept: Characteristics of properties
  - Concept: Describing Classes

- Interface: Creating Conditions
  - Concept: Characteristics of conditions

## Protégé Tabs

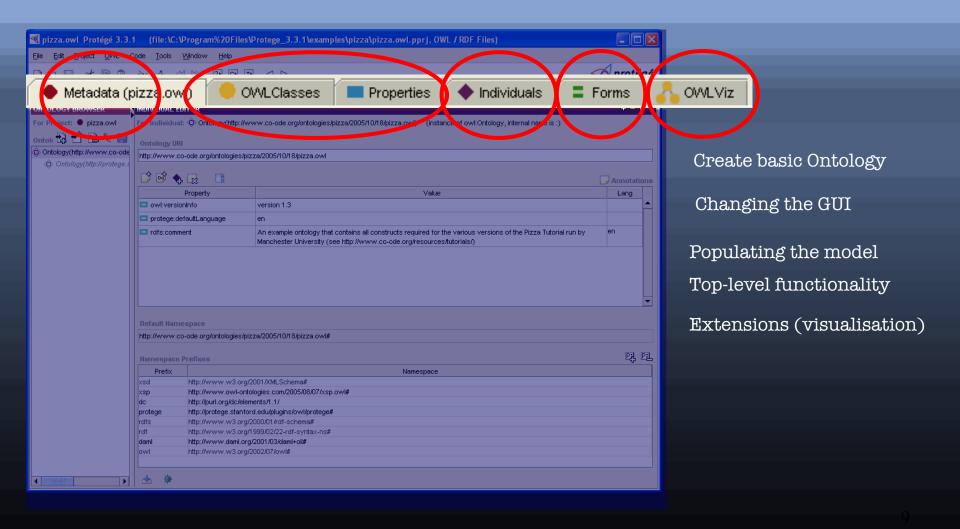

## Interface: Creating Classes

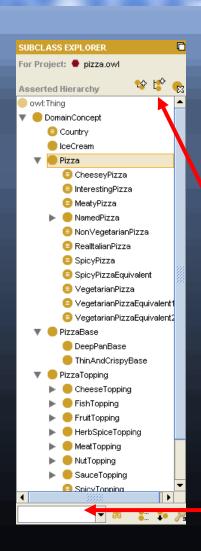

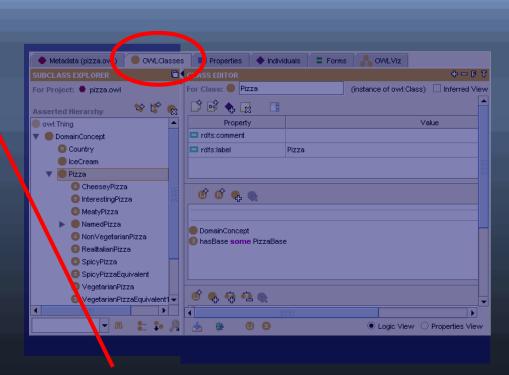

Create and Delete classes

Search for class

## Interface: Creating Classes

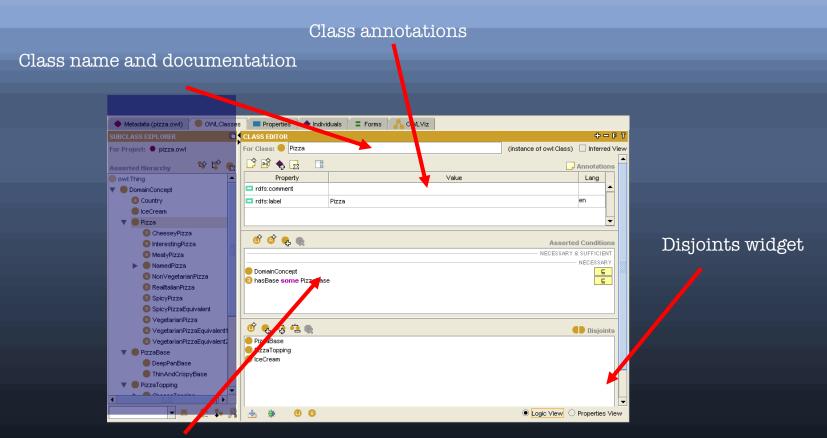

Conditions Widget

### Concept: Disjointness

All classes could potentially overlap

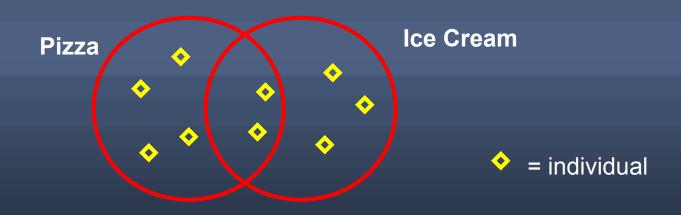

This means an individual could be both a **Pizza** and a **Ice**Cream at the same time.

## Concept: Disjointness

If we state that classes are disjoint

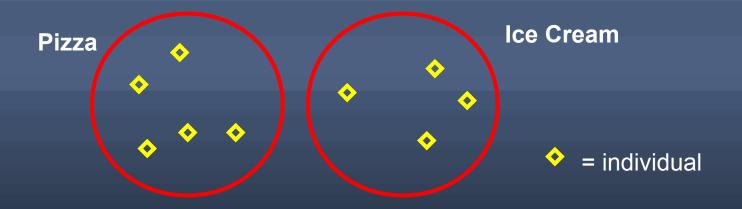

- This means an individual cannot be both a **Pizza** and a **Ice Cream** at the same time
- We must do this explicitly in the interface

## Concept: Disjointness

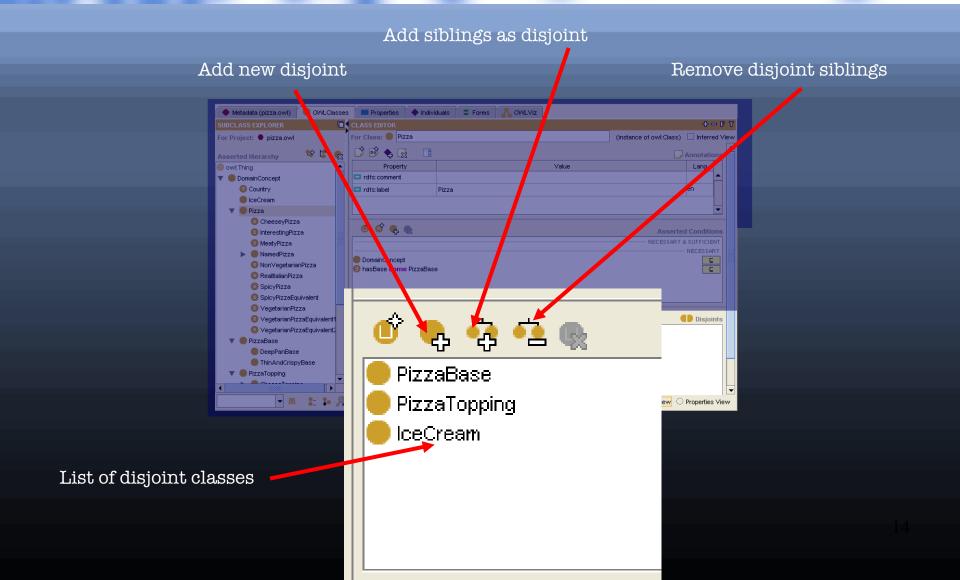

### Interface: Creating Properties

- We want to say more about **Pizza** individuals, such as their relationship with other individuals
- We can do this with properties

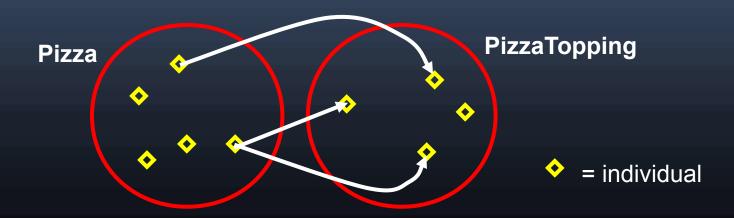

### Interface: Creating Properties

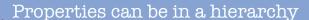

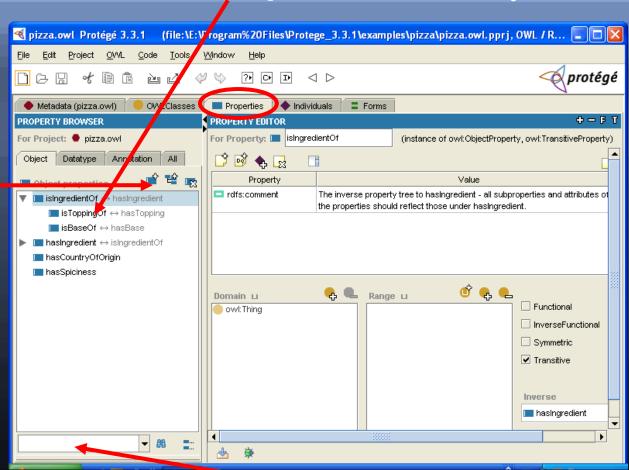

Create property

# Concept: Characteristics of properties

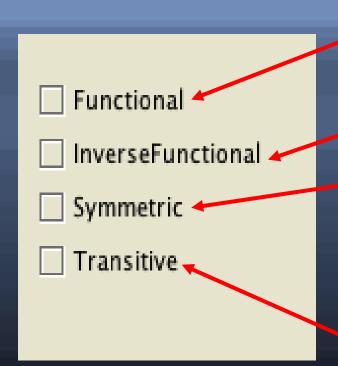

There can be at most one individual (range) that is related to the domain individual via the property: "hasMother"

The inverse property is functional:

"hasMother ightarrow hasChild"

 $P(A,B) \rightarrow P(B,A)$ 

If a property P is symmetric, and the property relates individual A to individual B: "hasSibling"

P(A,B) and  $P(B,C) \rightarrow P(A,C)$ 

If a property **P** is transitive, and the property relates individual A to individual B, and also individual B to individual C: "hasAncestor"

### Concept: Describing Classes

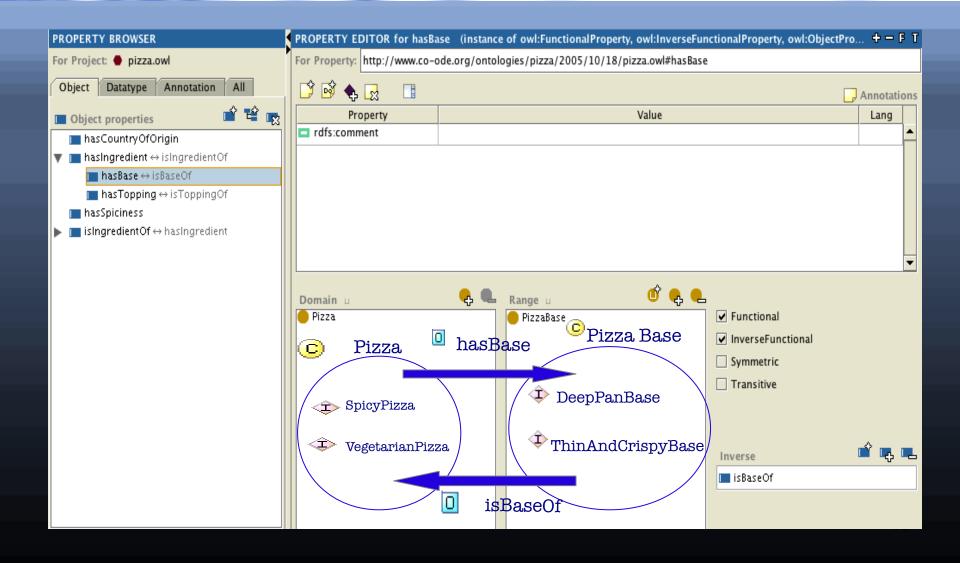

### Interface: Creating Conditions

Conditions asserted by the ontology engineer

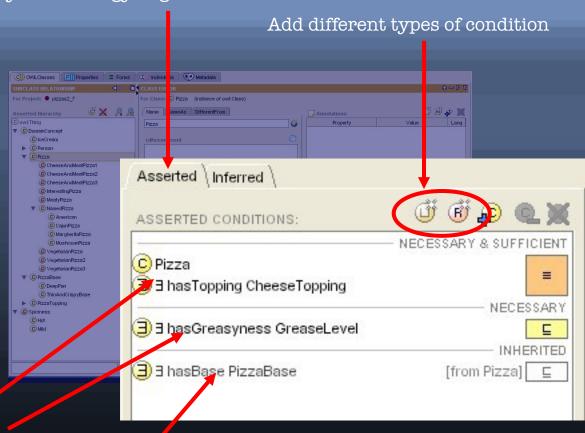

Definition of the class

Description of the class

Conditions inherited from superclasses

## Interface: Creating Conditions

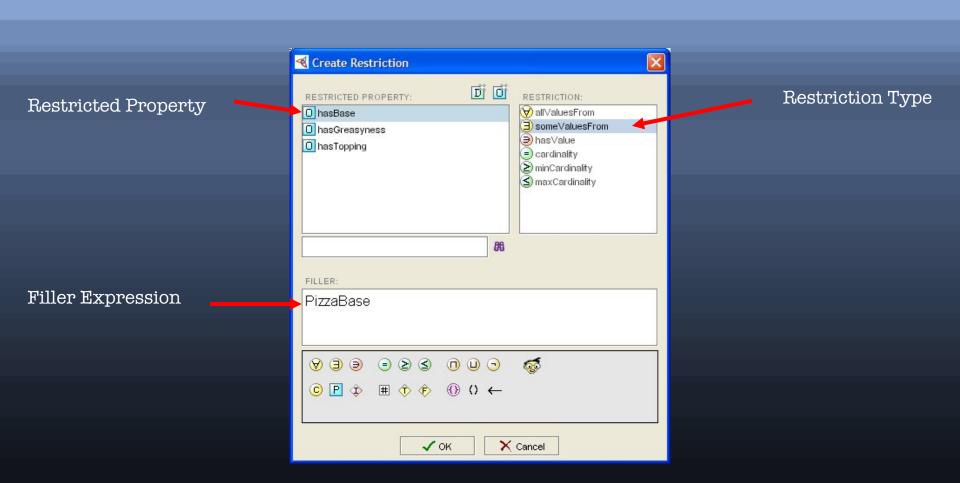

# Concept: Characteristics of conditions

Define a condition for property values:

AllValuesFrom: All values of the property must be of a certain type.

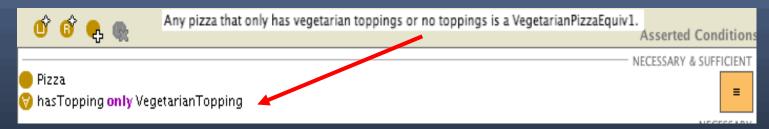

SomeValuesFrom: At least one value of the property must be of a certain type

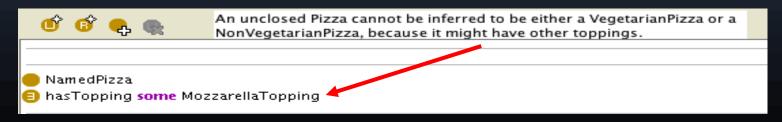

# Concept: Characteristics of conditions

HasValue: At least one of the values of the property is a certain value.

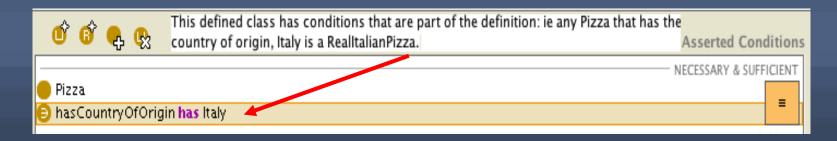

- Cardinality: The property must have at least/at
- most/exactly x values

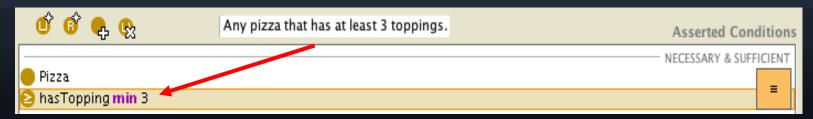

### Summary

#### You should now be able to:

- Identify components of the Protégé-OWL Interface
- Create Primitive Classes
- Create Properties
- Create some basic Restrictions and Conditions on a Class

Next lesson: Properties & Rules.

### Session 3: Exercises

### Create a MargheritaPizza

#### Start with your existing ontology

- 1. Create a subclass of Pizza called NamedPizza
- 2. Create a subclass of NamedPizza called MargheritaPizza
- 3. Create a restriction to say that:
  "Every MargheritaPizza must have at least one topping from TomatoTopping"
- 4. Create another restriction to say that:
  "Every MargheritaPizza must have at least one topping from MozzarellaTopping"

### Session 3: Exercises

### Create other pizzas

Start with your existing ontology

- 1. Add more topping ingredients as subclasses of PizzaTopping

  Use the hierarchy, but be aware of disjoints
- 2. Create more subclasses of NamedPizza
- 3. Create a restrictions on these pizzas to describe their ingredients
- 4. Save this for the next session

### Thank You

Feedback on tutorial appreciated

- Software / resources / community at:
  - http://www.co-ode.org/
  - http://protege.stanford.edu/